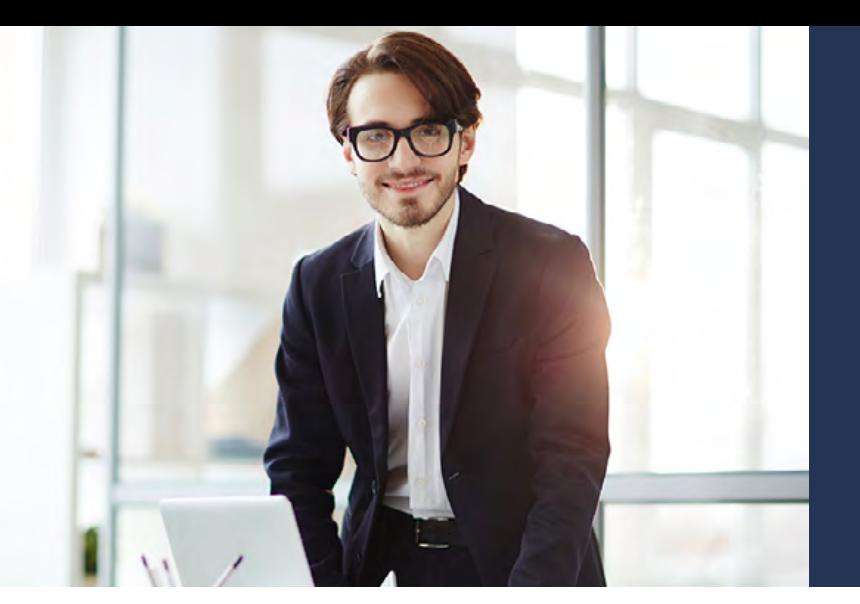

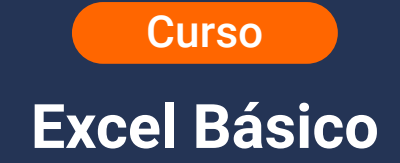

**Objetivo General:** Capacitar a los participantes en el uso básico de Excel, permitiéndoles aplicar funciones de criterios, texto, datos de tipo tiempo, organización y depuración de datos, para la presentación de tareas, informes y gestión empresarial básica.

**Duración:** 20 horas.

**Modalidad:** Encuentros sincrónicos en línea con tutor.

**Dirigido a:** estudiantes, profesionales o independientes, colaboradores y demás actores que quieran iniciar el conocimiento y uso básico de la herramienta Microsoft Excel.

**Competencias a adquirir por el participante:** Al finalizar el curso, los participantes estarán en la capacidad de:

- Identificar variables y herramientas del programa Excel, fomentando el análisis y la búsqueda de alternativas para encontrar soluciones a las tareas que se presentan en el manejo de datos con hojas de cálculo, permitiendo hacer un diagnóstico de su conocimiento a nivel de aplicación laboral.
- Crear gráficos y manejar funciones básicas.
- Elaborar tablas, asignar nombre de rangos y celdas.
- Conocer la interfaz del programa: barra de título, barra de herramientas de acceso rápido, barra de fórmulas, barra de etiquetas, barra de desplazamiento, barra de estado y cinta de opciones.
- Comprender las fichas de: inicio, insertar, diseño de página, fórmulas, datos, revisar, vista, archivo y programador.
- Acceder a las opciones del programa utilizando el teclado.
- Aprender técnicas de movimiento dentro de un libro de trabajo para la creación y/o desplazamiento en hojas de cálculo.
- Introducir, modificar y eliminar diferentes tipos de datos disponibles en Excel.
- Manejar la modalidad autocompletar para textos.
- Hacer uso de las fFormas de introducir contenido en las celdas.

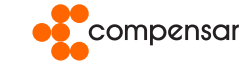

# **Estructura temática:**

#### **Módulo 1: Introducción a Microsoft Excel**

- ¿Qué es Excel?
- Terminología básica.
- Concepto de: libro de trabajo, hoja de cálculo, celda y rango.
- Crear libros de trabajo.
- Abrir un archivo existente.
- Abrir varios libros de trabajo a la vez.
- Compatibilidad: convertir libros.
- Ficha Archivo. Información. Convertir.
- Guardar libros de trabajo.
- Conociendo las barras: barra de título, barra de herramientas de acceso rápido, barra de fórmulas, barra de etiquetas, barra de desplazamiento, barra de estado.
- Cinta de opciones. las fichas: inicio, insertar, diseño de página, fórmulas, datos, revisar, vista y programador.
- Modo de acceso a las opciones utilizando el teclado.
- La ficha Archivo.
- Estilo de celda; alineación, orientación.
- Validación de datos.
- Creación de gráficos estadísticos.
- Herramientas de gráficos.
- Elementos de estilo y filtros de gráficos.
- Vincular hojas del libro.
- Crear botones para vincular diferentes hojas del libro.
- Ingresar datos en una planilla utilizando la herramienta formulario.
- Creación y uso de plantillas.
- Insertar imágenes desde archivo y prediseñadas.
- Insertar WordArt.
- Trabajar con SmartArt.
- Guardar archivos: opciones guardar y guardar como.
- Salir de Excel.
- Ayuda en Excel.

#### **Módulo 2: Trabajo con archivos**

- Crear un libro de trabajo.
- Crear un libro de trabajo basado en una plantilla.
- Abrir un archivo.
- Los documentos más recientes.
- Guardar libro de trabajo.
- Cerrar un libro de trabajo.
- Función Si en conjunto con O.
- Función Si. Error.

#### **Módulo 3: Manejo de series**

- Importancia del manejo correcto de las series.
- Series numéricas.
- Series con fechas.

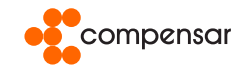

## **Módulo 4: Creación y uso de hojas de trabajo**

- Trabajo con datos y celdas en Microsoft Excel.
- Qué datos deben estar en filas y qué datos en columnas.
- Celda activa.
- Introducción de valores en las celdas: numéricos y de texto.
- Corrección de errores.
- Comandos: deshacer y rehacer.
- Desplazamiento por una hoja de cálculo.
- Barras de desplazamiento.
- Desplazamiento mediante el teclado.
- Selección de celdas.
- Inmovilizar paneles.
- Hacer Zoom a la hoja de trabajo.
- Asignación de color en las tablas de una hoja de trabajo.
- Dar formato como tabla.
- Formato condicional.
- Técnicas de edición de hojas de trabajo.
- Copiar, cortar y pegar datos.
- Pegado especial de datos.
- Insertar y eliminar datos.
- Deshacer acciones anteriores.
- Editar contenidos de celdas.
- Buscar y seleccionar.
- Buscar datos con el comando Buscar: buscar siguiente, buscar todos.
- El botón opciones.
- Función SI.
- Función SI ANIDADA.

# **Módulo 5: Fórmulas y funciones**

- Introducción de fórmulas.
- Autosuma y las funciones más frecuentes.
- Creación de funciones sencillas.
- Orden de los operadores.
- Copiar fórmulas simples.
- Insertar función con el asistente.
- Funciones lógicas Y, O.
- Función Si en conjunto con Y Crear un gráfico.

# **Módulo 6: Funciones matemáticas**

- Suma.
- Sumar Restar.
- Multiplicar / Dividir.

## **Módulo 7: Funciones estadísticas**

- Promedio.
- Máximo.
- Mínimo.
- Contar.

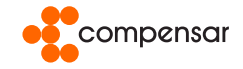

## **Módulo 8: Representación gráfica**

- Conceptos sobre gráficos.
- Especificación de los datos a representar.
- Selección de un tipo de gráfico.
- Características y formato del gráfico.
- Modificar el tamaño y distribución de un gráfico.
- Modificar la posición del gráfico.

## **Módulo 9: Creación de gráficos en Excel**

- Crear gráficas en Excel.
- Gráficos en Excel.
- Tipos de gráficos disponibles.
- Crear un gráfico en un solo paso.
- Crear una gráfica circular.
- Modificar un gráfico.
- Mover un gráfico (misma hoja).
- Mover de ubicación un gráfico (diferentes hojas).
- Cambiar el tamaño de un gráfico.
- Vista preliminar e impresión de gráfico.
- Modificar títulos y etiquetas de datos.
- Modificar ejes, líneas de la cuadrícula y leyenda.
- Trabajar con series de datos.
- Dar formato a gráficos.
- Cambiar relleno, color y estilo de bordes.
- Cambiar fuentes y formato de números.
- Dar formato a ejes y líneas de división.
- Dar formato a series de datos y a opciones de área del gráfico.
- Pictogramas manejo de impresión.

# **Módulo 10: Manejo de listas de datos**

- Uso de auto relleno.
- Creación de series de números, fechas, días de la semana, meses del año.
- Ordenación de datos.
- Ordenación simple: tomando en cuenta un criterio como base.
- Ordenar tomando más de un criterio como base.

### **Criterios de aprobación y certificación: 80% de asistencia al proceso de formación.**

**Contáctanos**

### **305 749 4730 / 321 308 6308 / 321 308 6227 / 310 332 5812**

formacionempresarial@ucompensar.edu.co

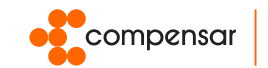